# **SQLITE**

### distinctcount(distinct x)

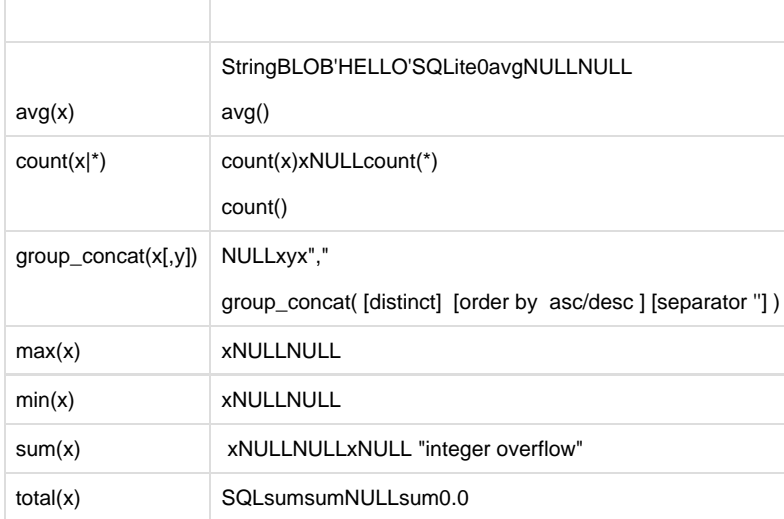

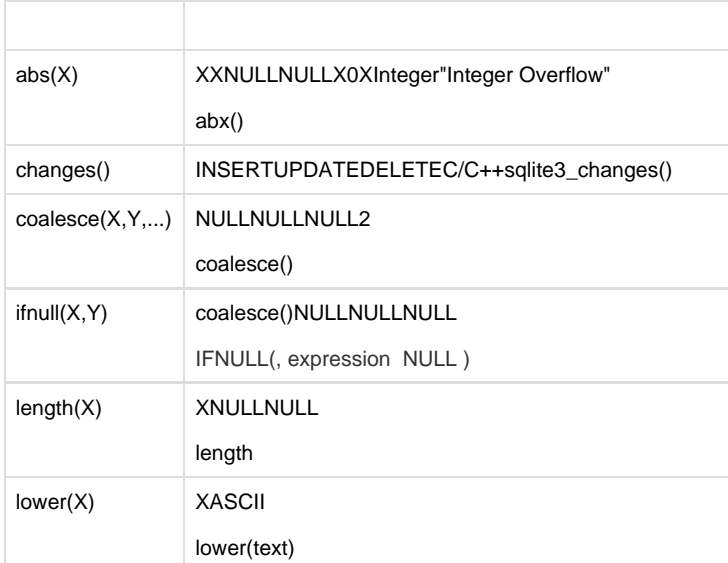

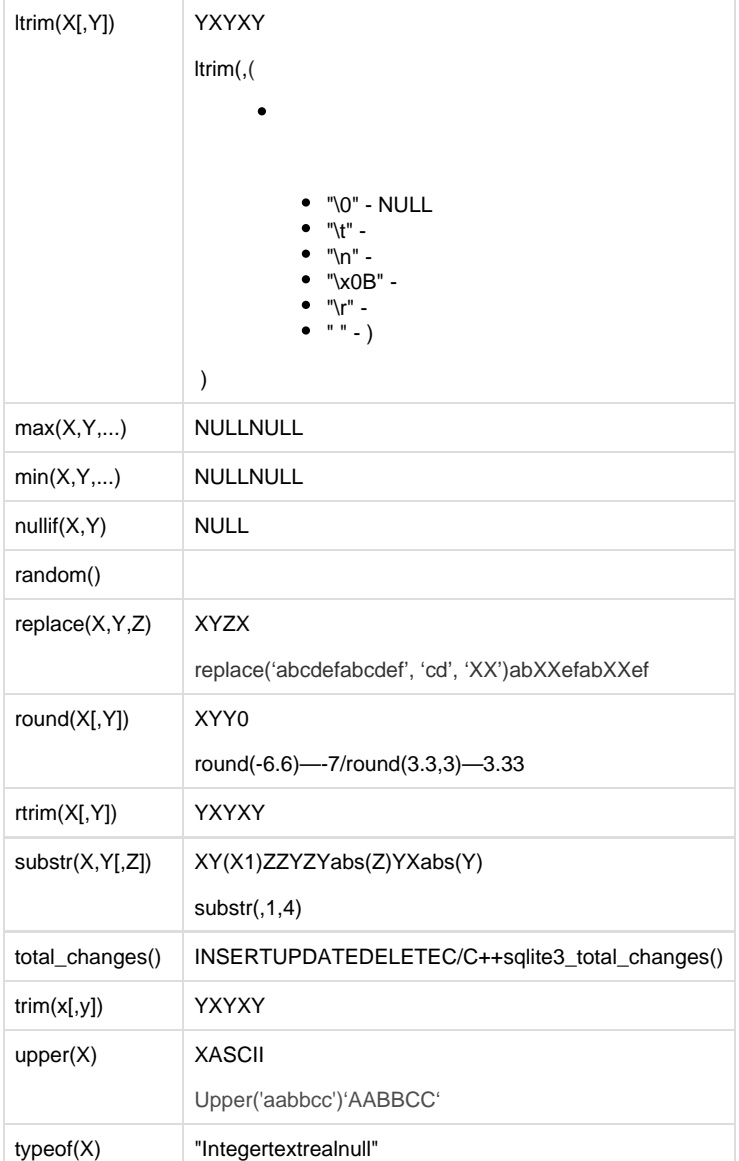

1). date(timestring, modifier, modifier, ...)

2). time(timestring, modifier, modifier, ...)

3). datetime(timestring, modifier, modifier, ...)

4). strftime(format, timestring, modifier, modifier, ...)

0strftime()strftime()Cdate"YYYY-MM-DD"time"HH:MM:SS"datetime"YYYY-MM-DD HH:MM:SS"

# 1. strftime

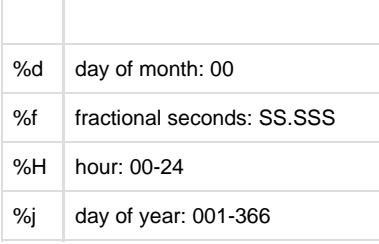

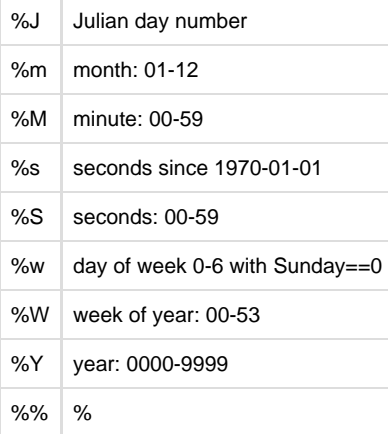

## strftime

date(...) strftime('%Y-%m-%d', ...)<br>time(...) strftime('%H:%M:%S', ...) strftime('%H:%M:%S', ...) datetime(...) strftime('%Y-%m-%d %H:%M:%S', ...)

2.

 1). YYYY-MM-DD 2). YYYY-MM-DD HH:MM 3). YYYY-MM-DD HH:MM:SS 4). YYYY-MM-DD HH:MM:SS.SSS 5). HH:MM 6). HH:MM:SS 7). HH:MM:SS.SSS 8). now 5)7)SQLite2000-01-018)

3.

 1). NNN days 2). NNN hours 3). NNN minutes 4). NNN.NNNN seconds 5). NNN months 6). NNN years 7). start of month 8). start of year 9). start of day 10).weekday N 1)6)NNN7)9)10)N0SQLite

#### 4. --

sqlite> SELECT date('now'); 2012-01-15 - sqlite> SELECT date('now','start of month','1 month','-1 day'); 2012-01-31 --1970-01-01 00:00:00 sqlite> SELECT strftime('%s','now'); 1326641166 --10 sqlite> SELECT date('now','start of year','+9 months','weekday 2'); 2012-10-02